## **wChips**

wChips tiene su equivalencia en el control Chips de [Materialize](https://materializecss.com/chips.html).

Hemos añadido la opción de utilizar un icono de [Materialize](https://materializecss.com/icons.html) en vez de una imagen.

## **Ejemplo de uso**

```
 WITH OBJECT WChips():New( :WO )
    :cText := "Canarias"
    :cClrPane := "yellow"
    :Create()
 END WITH
 WITH OBJECT WChips():New( :WO )
    :cText := "Euskadi"
    :cIcon := "cloud_queue"
    :lShadow := .T.
    :Create()
 END WITH
 WITH OBJECT WChips():New( :WO )
    :cText := "Aragón"
    :cImage := "http://spain-flag.eu/region-flags-spain/aragon.PNG"
    :lClose := .T.
    :Create()
 END WITH
 WITH OBJECT WChips():New( :WO )
    :cText := "Murcia"
    :cIcon := "stars"
    :lClose := .T.
    :lPulse := .T.
    :Create()
 END WITH
WITH OBJECT WChips():New( :WO )
    :cText := "Andalucía"
    :cImage := "http://spain-flag.eu/region-flags-spain/andaluc%EDa.png"
    :cClrPane := "green"
    :cClrText := "white"
    :lClose := .T.
    :Create()
 END WITH
```
## **Propiedades**

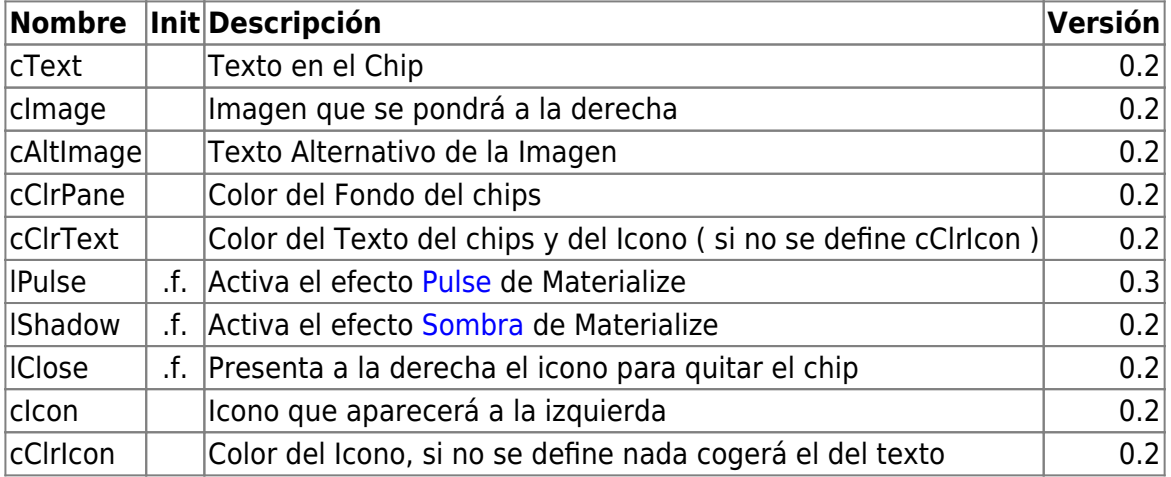

#### **Hereda de...**

# **wControl**

## **Propiedades**

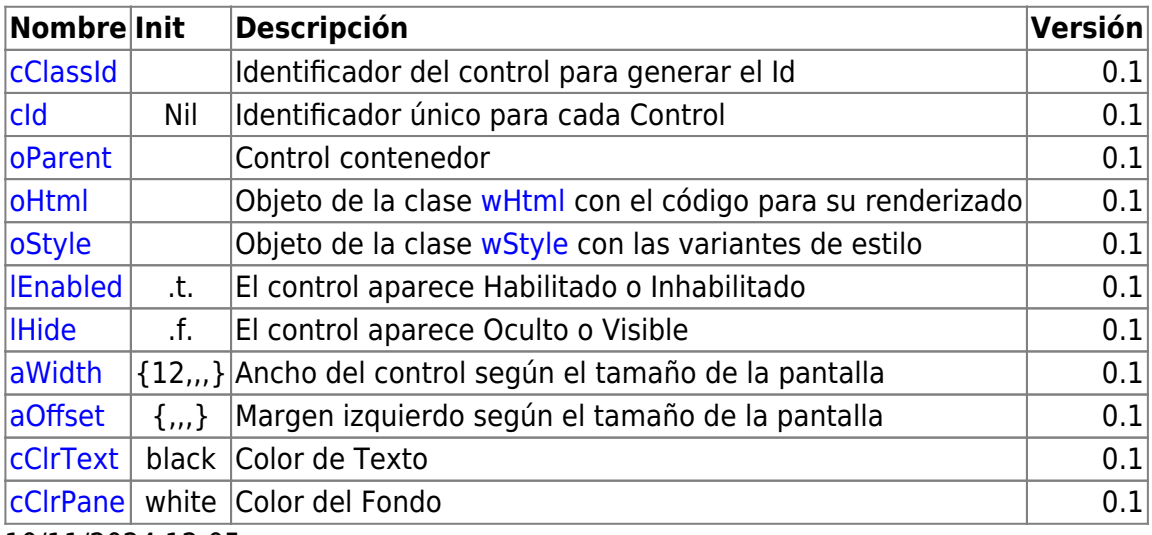

10/11/2024 12:05

## **Métodos**

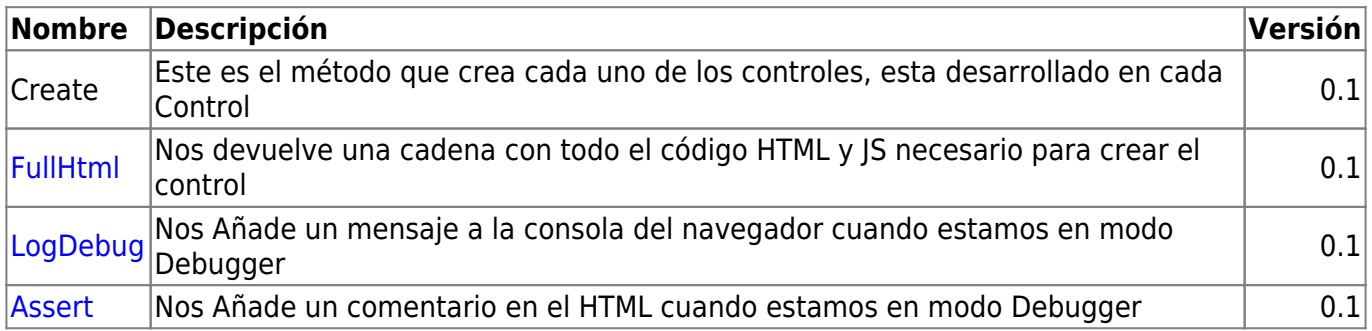

10/11/2024 12:05

From: <https://nefele.dev/wiki/>- **Nefele Project**

Permanent link: **<https://nefele.dev/wiki/controles/wchips?rev=1601749171>**

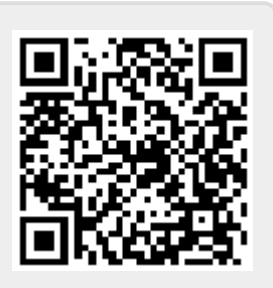

Last update: **03/10/2020 18:19**